# <span id="page-0-0"></span>gr-satellites project update

Dr. Daniel Estévez

7 February 2021 FOSDEM

gr-satellites is a GNU Radio out-of-tree module with a collection of telemetry decoders for Amateur satellites. It supports most satellites that transmit on the 145 and 435 MHz Amateur bands: 29 different protocols, and 177 satellites

The project started around the end of 2015. The main goal of gr-satellites is to provide a solution so that anyone can decode any satellite that transmits on Amateur radio spectrum.

An additional project goal is education: as a learning resource and as support for novel satellite teams (example: university projects)

## Last year at FOSDEM 2020

Lots of fun and waffles with the people from the Free Software Radio devrooom!

gr-satellites talk: large code refactor and future release of gr-satellites v3.0.0

#### The refactor

- . Main idea: satellites should be described by a simple text file and code should figure out and build the decoder flowgraph
- · Use cases:
	- · Standalone decoder. A command line tool with enough options to be flexible.
	- . Building blocks for other GNU Radio decoders. Users reusing parts of gr-satellites to build flowgraphs for other decoders or customize further than allowed by the command line tool
	- . Plugin, Reuse of parts of gr-satellites in other applications. Especially interested in SatNOGS Network server-side decoding, but a plugin for gory or similar SDR GUI app would be interesting.

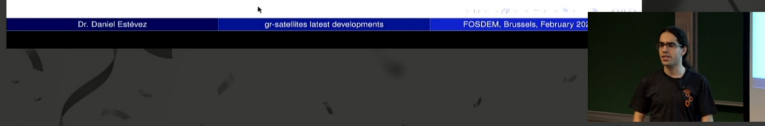

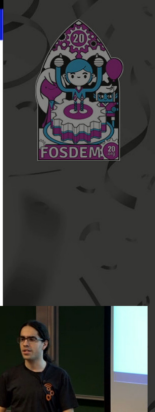

- More time to work on projects due to the pandemic. But most of that time has gone into projects other than gr-satellites.
- gr-satellites v3.0.0 released in June after 8 months of refactor work (on and off!)
- Several releases during the year: v3.6.0 in December. These usually add support for recently launched satellites and/or include improvements suggested by users.

#### <sup>1</sup> gr-satellites allows working at several levels of detail:

- o qr satellites command line tool
- Satellite decoder GNU Radio companion block
- Component blocks
- **Low level blocks**

```
$ gr_satellites FUNcube-1 --wavfile satellite-recordings/ao73.wav \
      --samp_rate 48e3
-> Packet from 1k2 BPSK downlink
Frame type WO10
----------------------------------------
Realtime telemetry:
       ----------------------------------------
Container:
    eps = Container:
        photovoltage = ListContainer:
             \cap0
             \capphotocurrent = 0
        batteryvoltage = 8140
```
...

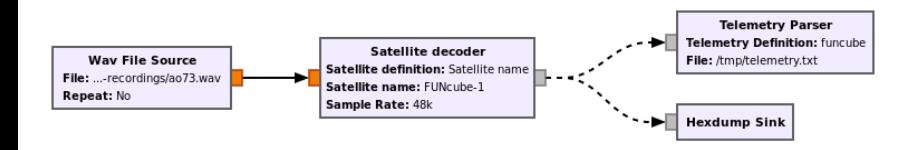

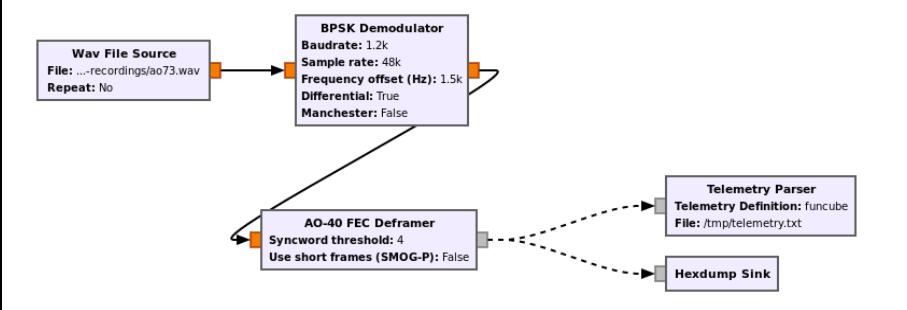

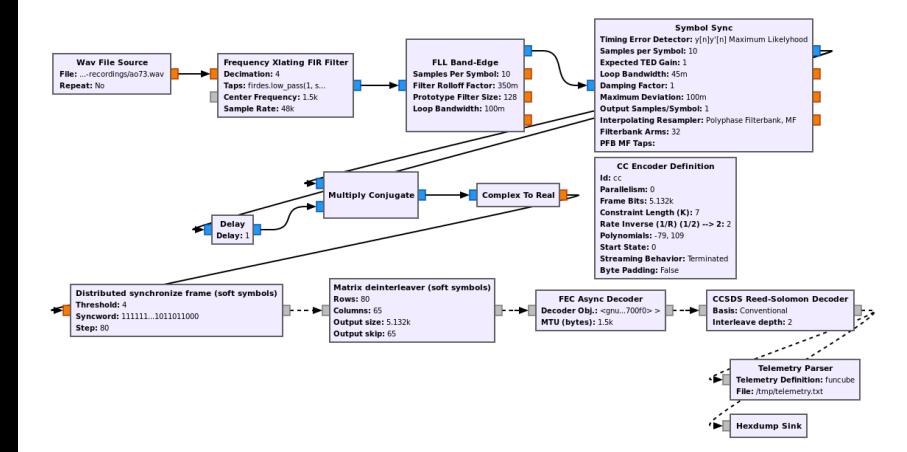

### Highlights of gr-satellites v3

<sup>2</sup> User documentation; comprehensive, written in Sphinx, hosted on readthedocs.io

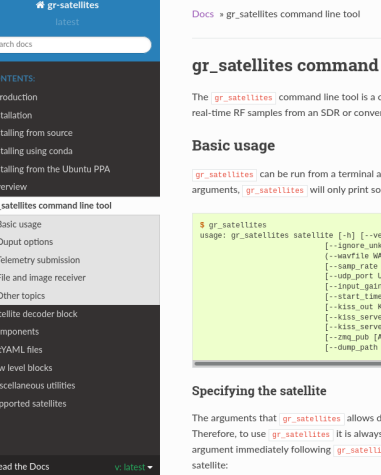

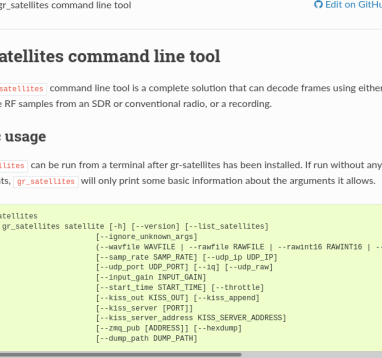

lepend on the satellite that has been selected. s necessary to specify the satellite to be used as an ites . There are three different ways to specify the

# Highlights of gr-satellites v3

#### **3** SatYAML: a YAML-based format to describe satellite protocols and metadata

```
name: AO-73
alternative_names:
  - FUNcube-1
norad: 39444
telemetry_servers:
  - FUNcube
data:
  &tlm Telemetry:
    telemetry: funcube
transmitters:
  1k2 BPSK downlink:
    frequency: 145.935e+6
    modulation: DBPSK
    baudrate: 1200
    framing: AO-40 FEC
    data:
    - *tlm
```
## SatYAML and SatNOGS Transmission Schema

SatYAML allows gr-satellites to construct the decoders required for each satellite. It solves this problem well, but it doesn't strive to be very general or backwards-compatible.

It solves a problem similar to SatNOGS' future Transmission Schema (satnogs-db issue #317). SatYAML gives useful lessons learned about possible difficulties (for example: too many ad-hoc protocols used by cubesats!)

Currently the metadata in SatNOGS DB is very poor regarding protocols (I wasn't able to pull out the list of satellites that use AX.25!). The Transmission Schema strives to solve this, but it's been in development for 1.5 years.

If the future Transmission Schema provides all the information that gr-satellites needs, then SatYAML may not be needed in the future.

- Conda package (Linux, OS X, Windows) since August, thanks to Ryan Volz and Petrus Hyvönen
- Debian package since October, thanks to Maitland Bottoms
- Ubuntu PPA since December
- MacPorts, thanks to Michael Dickens and ra1nb0w
- Other Linux distributions: Arch AUR
- Since May, continuous integration with Buildbot for the code and docs, and Github actions for clang-format
- Based on the GNU Radio build server. Huge thanks to all the team for making their Buildbot configurations available.
- Not very many unit tests, but slowly increasing

### Detailed internal state output

Symbols and other variables of the decoder are dumped to files. Can be used to benchmark and optimize decoders, for debugging, or for education.

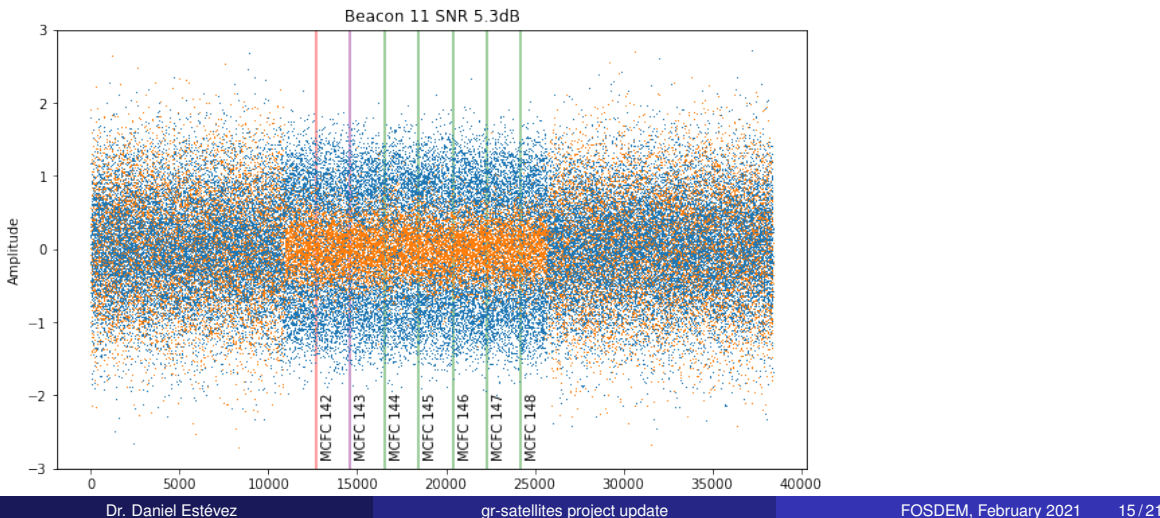

- Roza Chatzigeorgiou's B.Sc. thesis (Technical Univ. Crete), "Experimental study of satellite signal processing with software defined radios". A study about how to improve LilacSat-2's demodulator and decoder.
- "ESA OPS-SAT Mission: Powered by GNU Radio" talk by Tom Mladenov at GRCon20.
- Decoding deep-space probes: my workshop at GRCon20, lots of activity and talks regarding Tianwen-1, and recent activity with Chang'e 5.

Leading a small open-source project can sometimes feel like releasing your code out in the void

Previously, I handled many gr-satellites questions and support by email

Now I'm encouraging this discussion to happen in public, in Github issues. This is an idea I took from Kate Temkin.

This has caused an increase in community engagement

In the issues we have good technical discussion between users, new features been suggested, bugs detected and solved, troubleshooting...

150 issues opened in 2020, versus 65 in 2016-2019

### An example of a good issue: #196

Jan van Gils asked why a particular SatNOGS recording gave no decodes, and how to optimize decoder parameters for this recording. I replied expanding on what the docs say about plotting symbols.

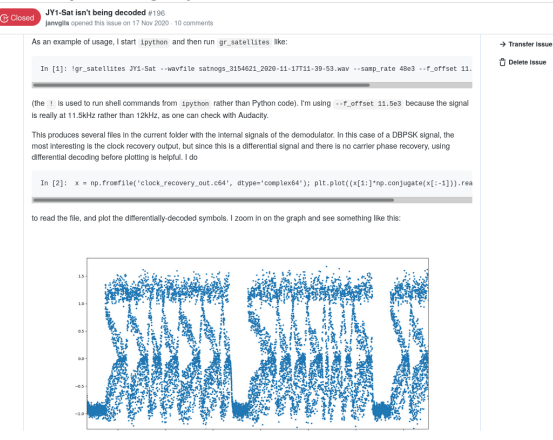

Satellite teams that use gr-satellites as a base for their decoder typically would fork off with no plans to merge back to upstream

This is not the best. It leads to unmaintained code, and often to re-inventing the wheel.

With gr-satellites v3, I've written a "letter to satellite teams", inviting them to collaborate early on with the goal of getting their requirements into upstream

Writing a "presentation" as a Github issue explaining what protocols the satellite will use is encouraged. This serves to determine what extra functionality is needed in gr-satellites and how best to implement it.

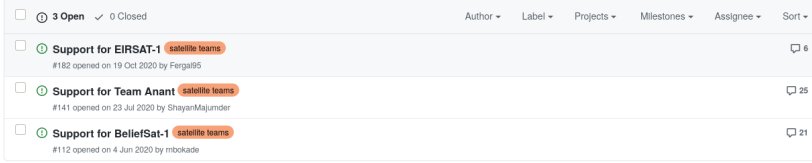

<span id="page-20-0"></span>VZLUSAT-2 and FossaSat-1B/-2 decoders contributed by Jan Gromeš. This led to good discussion about how to add some more general blocks, including a future generic CRC check block.

Integration with SatNOGS by Daniel Ekman [https://github.com/kng/satnogs\\_gr-satellites](https://github.com/kng/satnogs_gr-satellites). Running gr-satellites in the SatNOGS post-observation script, collecting decodes, and sending as observation decodes.